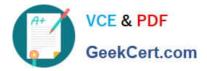

# C\_HANAIMP\_17<sup>Q&As</sup>

SAP Certified Application Associate - SAP HANA 2.0 (SPS05)

## Pass SAP C\_HANAIMP\_17 Exam with 100% Guarantee

Free Download Real Questions & Answers PDF and VCE file from:

https://www.geekcert.com/c\_hanaimp\_17.html

### 100% Passing Guarantee 100% Money Back Assurance

Following Questions and Answers are all new published by SAP Official Exam Center

Instant Download After Purchase

- 100% Money Back Guarantee
- 😳 365 Days Free Update
- 800,000+ Satisfied Customers

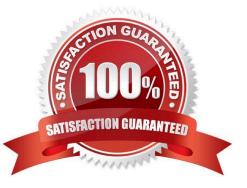

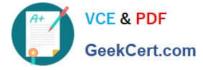

#### **QUESTION 1**

In SAP HANA Series Data, which of the following methods do you use to convert finer interval readings to a coarser interval?

- A. Vertical disaggregation
- B. Horizontal disaggregation
- C. Vertical aggregation
- D. Horizontal aggregation

Correct Answer: D

#### **QUESTION 2**

What does SAP HANA provide to support native application development?

- Note: There are 3 correct answers.
- A. Embedded SAP Business Warehouse(BW)
- B. Project management tools
- C. Built- in application server
- D. Multiple development languages
- E. Choice of deployment to cloud or on-premise

Correct Answer: CDE

#### **QUESTION 3**

Why do we support SQL development in SAP HANA data modeling projects?

- A. To provide access to your data model to additional client tools.
- B. To support development of custom logic within calculation views.
- C. To make changes to the runtime objects of your calculation view with SQL.
- D. As an alternative to developing calculation views when high performance is essential.

Correct Answer: B

2/3

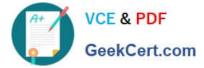

#### **QUESTION 4**

What restrictions apply to a Graph node that you include in a calculation view?

- A. It must be the first node in the dataflow.
- B. It must be the final node in the dataflow.
- C. Its data source must be provided by a projection node.
- D. It cannot be included in a calculation view of type dimension.

Correct Answer: A

#### **QUESTION 5**

Referring to the diagram, which privileges would a user require to view United States data when querying the CUBE Calculation view?

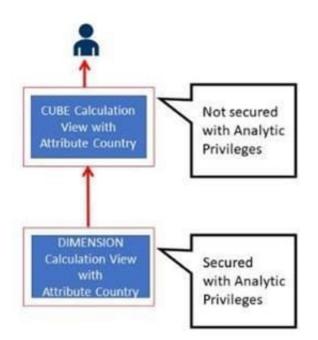

- A. Analytic Privileges and SELECT privileges on the CUBE Calculation view
- B. A SELECT privilege and an Analytic Privilege (Country = United States) on the DIMENSION Calculation view

C. A SELECT privilege on the CUBE and an Analytic Privilege (Country = United States) on the DIMENSION Calculation view

D. SELECT or Privileges and Analytic Privileges on both views

Correct Answer: C

| C_HANAIMP_   | <u> 17 PDF</u> |
|--------------|----------------|
| <u>Dumps</u> |                |

C\_HANAIMP\_17 VCE Dumps C\_HANAIMP\_17 Exam Questions